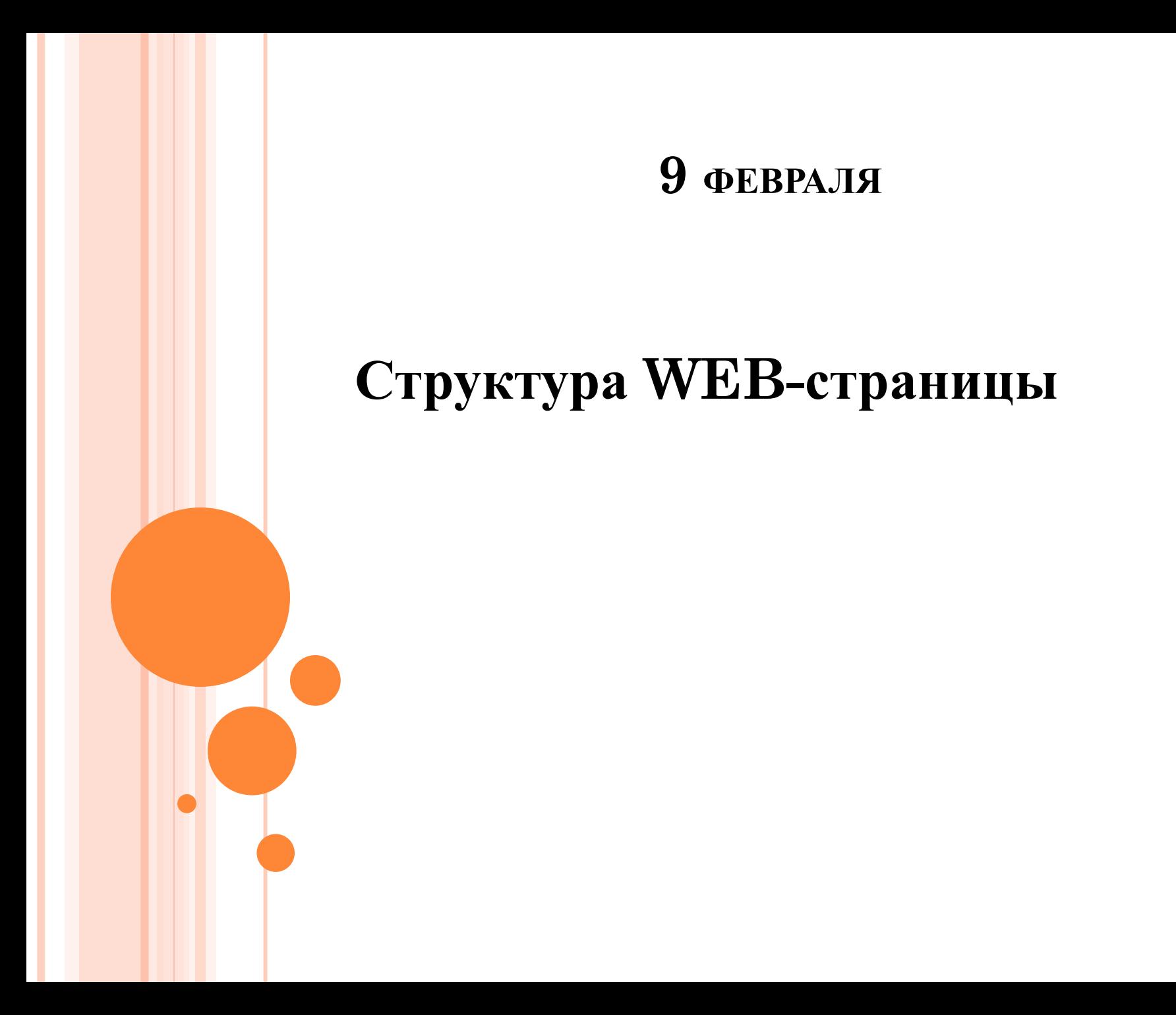

# **HTML** (от англ. *HyperText Markup Language* — «язык разметки гипертекста») стандартный язык разметки документов во Всемирной паутине.

 Язык HTML был разработан британским учёным Тимом Бернерсом-Ли приблизительно в 1986—1991 годах

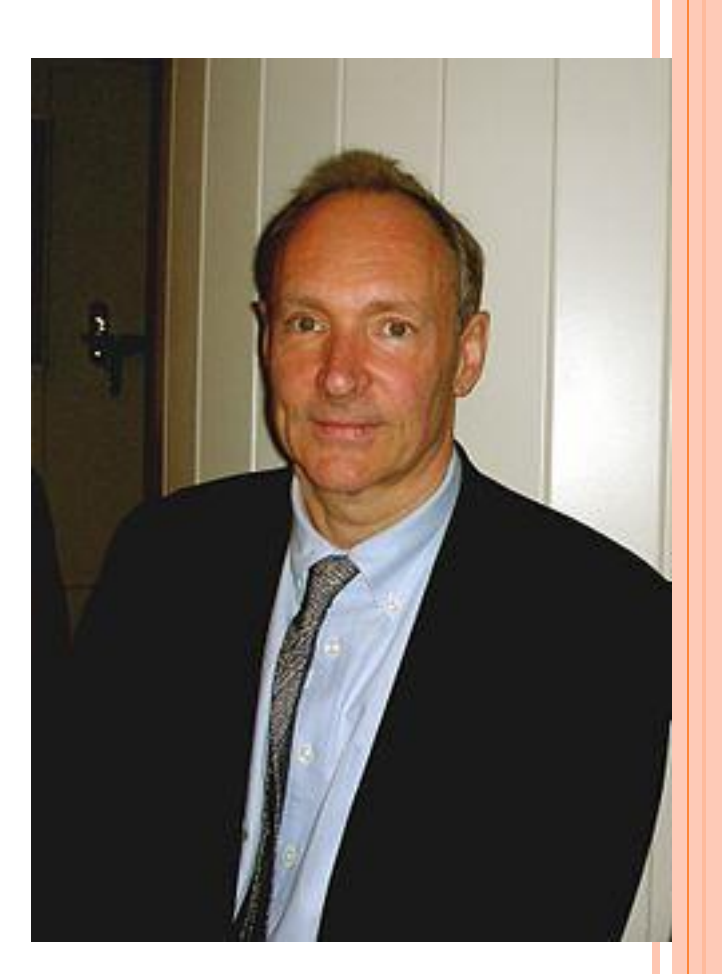

 Сайт можно создать в специальных программах (Dreamweaver CS6, Alaborn iStyle, NVU ) или в стандартном блокноте.

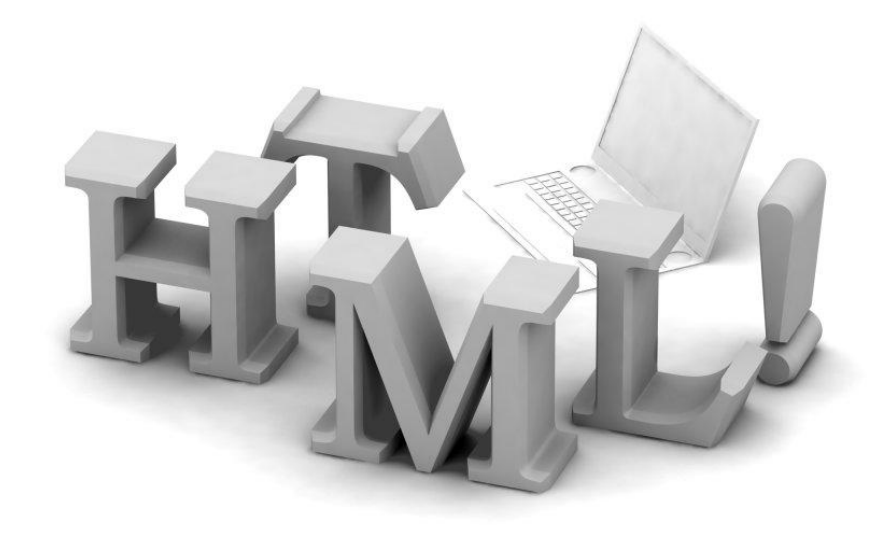

### СОЗДАНИЕ САЙТА <sup>В</sup> БЛОКНОТЕ:

- Открываем блокнот
- Пишем страницу на языке HTML
- Сохраняем файл с расширением «.HTML» например: index.html
- Открываем полученный файл с помощью браузера

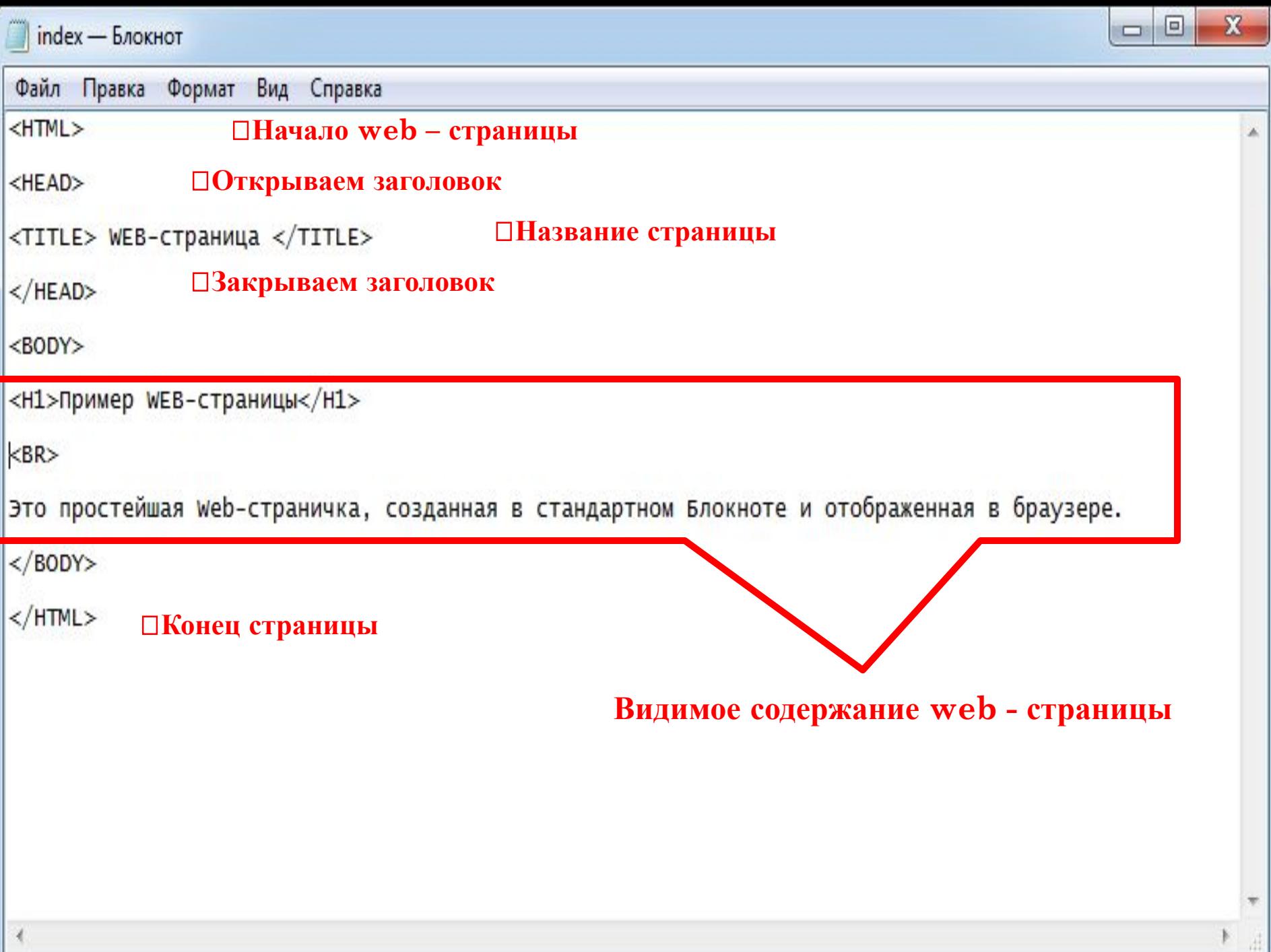

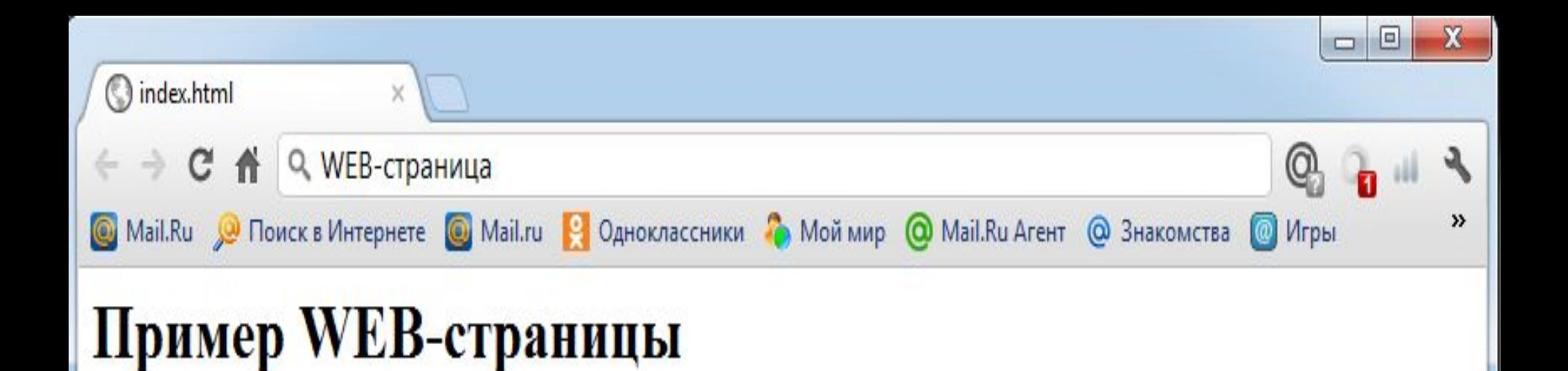

Это простейшая Web-страничка, созданная в стандартном Блокноте и отображенная в браузере.

## ДОМАШНЕЕ ЗАДАНИЕ

- Создать страничку со своей анкетой.
- Обязательно сделать 3 заголовка (моя биография, моя семья, моё хобби). В каждом разделе 3-4 предложения. Полученный текст отредактировать. Обязательно применить тег цвета.

```
index - Блокнот
```
Файл Правка Формат Вид Справка

 $$ <head> <title> моя страничка </title>  $<$ /head> <center> <font color="#ff0000"> <h2>Bcem привет! </h2> </font>  $**br**$ <b><i>Меня зовут Маша. Мне 12 лет. Я учусь в лицее имени Шуклина в городе Горно-Алтайске.</i></b>  $str$ <font color="#ff0000"><h2> Моя семья </h2> </font>  $the$ <b><i>Моя семья очень большая и дружная: мама, папа, сестра Оля, братик Ваня и я.Мой Папа работает врачем, а мама бухгалтером. Оля учится в том же лицее, что и я, а Ваня ходит в садик. </i>> </b>  $the$  $the$ <font color="#ff0000"><h2> Moë xo66и</h2> </font>  $the$ <b><i>Я занимаюсь бальными танцами. Я очень люблю танцевать. Мы очень часто ездим на соревнования по разным городам нашей страны.</b>  $\le$ /center> </body>  $<$ /html>

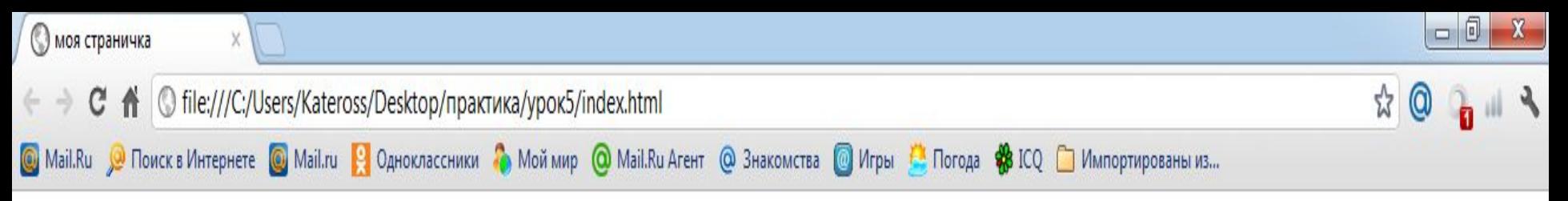

#### Всем привет!

Меня зовут Маша. Мне 12 лет. Я учусь в лицее имени Шуклина в городе Горно-Алтайске.

#### Моя семья

Моя семья очень большая и дружная: мама, папа, сестра Оля, братик Ваня и я.Мой Папа работает врачем, а мама бухгалтером.Оля учится в том же лицее, что и я, а Ваня ходит в садик.

## Моё хобби

Я занимаюсь бальными танцами. Я очень люблю танцевать. Мы очень часто ездим на соревнования по разным городам нашей страны.